### **ELIMINACJE SZKOLNE RACHUNEK LAMBDA – NOTATKI Z WYKŁADU**

## - - - - - - - - - - - - - - - - - - - - - - - - - - - - - - - - - - - - - - - - - - - - - - - - - - - - - - - - - - - - - - - - - - - - - - - - - - - - - - - - - - - - - - 1) Co to za okazja 2) Co to jest rachunek lambda 3) Jak działa rachunek lambda 4) Identyczność i zamiana liter 5) Definiowanie makrooperacji: TAK, NIE, PARA, ZŁÓŻ 6) Liczebniki Churcha i działania na nich

- - - - - - - - - - - - - - - - - - - - - - - - - - - - - - - - - - - - - - - - - - - - - - - - - - - - - - - - - - - - - - - - - - - - - - - - - - - - - - - - - - - - - -

**Ad 1. 70-lecie polskiej informatyki.** 23 XII 1948 roku z inicjatywy Kazimierza Kuratowskiego powołano zespół matematyków i inżynierów, którego zadaniem było zbudowanie w naszym kraju maszyny matematycznej – prekursora dzisiejszych komputerów.

**Ad. 2. Co to jest rachunek lambda?** W 1936 r. nie było jeszcze komputerów. Ale od XVII w. (Leibniz) istniał tzw. problem decyzji (Entscheidungsproblem): czy istnieje algorytmiczna (mechaniczna) procedura rozstrzygająca o prawdziwości twierdzeń logiki I rzędu. Co miałoby składać się na taka procedurę? W tymże roku Alonzo Church i Alan Turing znaleźli niezależnie sposób sformalizowania algorytmu co doprowadziło do rozwiązania problemu decyzji (negatywnego). Jeden posłużył się abstrakcyjnym modelem komputera (tzw. maszyna Turinga), a drugi rachunkiem lambda. Rachunek lambda to najprostszy język programowania. Wszystkie obiekty i operacje definiuje za pomocą jednego symbolu .

Ad. 3. Jak działa rachunek λ. Idea rachunku lambda opiera się na definiowaniu funkcji wzorem i wyliczaniu jej wartości. Zmienia się tylko symbolika zapisu oraz to, ze argumentami funkcji mogą być nie tylko liczby i litery.

Przykładowo funkcję *f* możemy zdefiniować wzorem: *f*(*x*) = (*x*+3):2 i obliczyć jej wartość dla liczby 5: *f*(5) = (5+3):2 = 6:2 = 8. W rachunku lambda nie musimy wprowadzać dodatkowych oznaczeń na każdą z funkcji. Funkcję, która bierze argument *x* i zwraca (*x*+3):2 zapiszemy jako *λx*. (*x*+3):2. Obliczenie wartości funkcji oznaczamy symbolem @ (jednocześnie oznacza to koniec wzoru definiowanej funkcji). Taka konwencja oszczędza pisania nawiasów.

#### **Przykłady:**

*λx.* (*x*+3):2 @ 5 = (5+3):2 = 8:2 = 4 *λx. x*+*y* @ 3 = 3+y

Jeśli *f* = *λx.* (*x*+3):2, to *f* @ 7 = *λx.* (*x*+3):2 @ 7 = (7+3):2 = 10:2 = 5

*λx. λy. x*+*x*+*y* @ 3 @ 4 = *λy.* 3+3+*y* @ 4 = 3+3+4 = 10

## **Wnioski:**

\* Wyliczyć funkcję to znaczy przepisać zwracane wyrażenie, zamieniając w nim za każdym razem literę stojącą przy *λ* na to, co zostało dane jako argument po znaku @.

\* Działania upraszczamy zawsze do końca, tak długo jak się da.

Wyniki, które nie zawierają zapisów *λx.* … @, ani żadnych niewykonanych działań, tzn. takie, których nie da się już uprościć nazywamy **postacią normalną**.

Funkcje mogą być wyliczane nie tylko na liczbach jako argumentach, ale także na innych funkcjach. Wartościami funkcji także mogą być funkcje.

**Przykłady.** Zapisz w postaci normalnej.

*λx. x* @ *x* = *x λx.* (*x* @ *x*) @ *λy. y* = *λy. y* @ *λy. y = λy. y*

Jeśli jest więcej działań @, podstawienia wykonujemy w kolejności od lewej do prawej, chyba że inną kolejność narzucają nawiasy.

**Przykłady.** Zapisz w postaci normalnej.

*λx. λz. x* @ *λx. x* @ *λx. λy. y* = *λz. λx. x* @ *λx. λy. y* = *λx. x*

*λx. λz. x* @ *λx. x* @ *λx. λy. y* @ *6*= *λx. x* @ 6 = 6

*λx. λy.* (*y* @ *x*) @ 3 @ *λx. x* + 4 = *λy.* (*y* @ 3) @ *λx. x* + 4 = *λx. x* + 4 @ 3 = 3+4 = 7

λx. λy. λz. z @ x @ y = λy. λz. z @ y = λz. z

*λn. λm. n-m* @ 6 @ 1 = *λm.* 6*-m* @ 1 = 6-1 = 5

**Ad 4. Identyczność i kolizja liter.** Zapis *λx. x* nazywamy **identycznością**. Zawsze zwraca to samo, co pobiera. *λx. x* @ 5 = 5, *λx. x* @ x = x, *λx. x* @ *λx. λy. y* = *λx. λy. y* itd. Identyczność jest jedna, bez względu użyte litery, tzn. *λx. x* = *λy. y* = *λz. z* = … Podobnie możemy zapisać funkcję *f* wzorem *f*(*x*) = *x* 2 +3 lub *f*(*y*) = y 2 +3, a to jest ta sama funkcja.

Czasem może się zdarzyć taka sytuacja: *λx. λy. x* @ *λy. y* @ 5 = *λy. λy. y* @ 5 = ??? Co dalej? Napis *λ*5. 5 nie ma sensu. Trzeba dokonać zamiany kolidujących liter, bo przecież *λy. λy. y* to jest to samo, co *λy. λz. z.* Mamy zatem *λy. λy. y* @ 5  $= \lambda y$ .  $\lambda z$ . z @ 5 =  $\lambda z$ . z.

**Ad 5. Definiowanie makrooperacji.** Wiemy już wszystko, co jest potrzebne, aby posługiwać się rachunkiem lambda. Teraz możemy definiować bardziej złożone mikrooperacje (jak w geometrii z podstawowych konstrukcji definiujemy makrokonstrukcje). Poznamy trzy takie mikrooperacje, ale w podobny sposób można zdefiniować liczby, działania na nich, działania logiczne i całą matematykę.

#### **TAK i NIE**

Niech **tak :=** *λx. λy. x* zaś **nie :=** *λx. λy. y*. Te działania pozwalają wybrać jedną z dwóch opcji, bowiem:

tak @ *A* @ *B* = *λx. λy. x* @ *A* @ *B* = *λy. A* @ *B* = *A*

nie @ *A* @ *B* = *λx. λy. y* @ *A* @ *B* = *λy. y* @ *B* = *B*

#### **Przykład:**

tak @ nie @ tak @ nie @ tak = *λx. λy. x* @ nie @ tak @ nie @ tak = *λy.* nie @ tak @ nie @ tak = **I sposób:** = *λy. λx. λy. y* @ tak @ nie @ tak = **zamiana liter** = *λy. λx. λz. z* @ tak @ nie @ tak = *λx. λz. z* @ nie @ tak = nie @ nie @ tak = **tak**

**II sposób:** = **zamiana liter w definicji nie** = nie @ nie @ tak = **tak**

Ile to jest (tak @ 7 @ 3) + (nie @ 4 @ 2)? = 7 + 2 = 9

#### **PARA**

Zdefiniujemy operację, które zapamięta dwa elementy i pozwoli wydostać każdy z nich:

**para :**= *λx. λy. λz.* (*z @ x @ y*)

**Przykład.** Przetestuj, jak to działa.

para @ *A* @ *B* @ tak = *λx. λy. λz.* (*z @ x @ y*) @ *A* @ *B* @ tak = *λy. λz.* (*z @ A @ y*) @ *B* @ tak = *= λz.* (*z @ A @ B*) @ tak = tak @ *A* @ *B* = *A*

para @ *A* @ *B* @ nie = *λx. λy. λz.* (*z @ x @ y*) @ *A* @ *B* @ nie = *λy. λz.* (*z @ A @ y*) @ *B* @ nie = *= λz.* (*z @ A @ B*) @ nie = nie @ *A* @ *B* = *B*

Oblicz: para @ 3 @ (para @ 5 @ 7) @ nie @ tak = ???

**I sposób: =** *λx. λy. λz.* (*z @ x @ y*) @ 3 @ (para @ 5 @ 7) @ nie @ tak = **=** *λy. λz.* (*z @* 3 *@ y*) @ (para @ 5 @ 7) @ nie @ tak = *λz.* (*z @* 3 *@* (para @ 5 @ 7)) @ nie @ tak = = (nie *@* 3 *@* (para @ 5 @ 7)) @ tak = (para @ 5 @ 7) @ tak = para @ 5 @ 7 @ tak = = *λx. λy. λz.* (*z @ x @ y*) @ 5 @ 7 @ tak = *λy. λz.* (*z @* 5 *@ y*) @ 7 @ tak = *λz.* (*z @* 5 *@* 7) @ tak = = tak *@* 5 *@* 7 = 5

**II sposób:** para @ 3 @ (para @ 5 @ 7) @ nie @ tak = (para @ 5 @ 7) @ tak = para @ 5 @ 7 @ tak = 5

#### **ZŁÓŻ**

W języku rachunku lambda możemy wyrazić także złożenie funkcji.

**złóż :**= *λg. λf. λx.* (*g* @ (*f* @ *x*))

**Przykład.** Sprawdźmy, że podana definicja faktycznie składa funkcje.

złóż @ *λy*. 2*·y* @ *λz*. *z*+10 @ 3 = *λg. λf. λx.* (*g* @ (*f* @ *x*)) @ *λy*. 2*·y* @ *λz*. *z*+10 @ 3 = =  $\lambda f$ .  $\lambda x$ .  $(\lambda y. 2 \cdot y \oslash (f \oslash x)) \oslash \lambda z$ . z+10  $\oslash$  3 =  $\lambda x$ .  $(\lambda y. 2 \cdot y \oslash (\lambda z. z+10 \oslash x)) \oslash$  3 =  $\lambda y$ . 2 $\cdot y \oslash (\lambda z. z+10 \oslash 3)$  = = *λy*. 2*·y* @ 3+10 = = *λy*. 2*·y* @ 13 = 2*·*13 = 26

złóż @ *λx*. *x*+3 @ *λx*. *x*+4 = **zamiana liter** = *λg. λf. λx.* (*g* @ (*f* @ *x*)) @ *λy*. *y*+3 @ *λz*. *z*+4 = =  $\lambda f$ .  $\lambda x$ . ( $\lambda y$ .  $y+3$  @ ( $f$  @  $x$ )) @  $\lambda z$ .  $z+4 = \lambda x$ . ( $\lambda y$ .  $y+3$  @ ( $\lambda z$ .  $z+4$  @  $x$ )) =  $\lambda x$ . ( $\lambda y$ .  $y+3$  @  $x+4$ ) =  $\lambda x$ .  $x+4+3 = \lambda x$ .  $x+7$ 

#### **LICZEBNIKI CHURCHA**

W rachunku lambda możemy zakodować nie tylko operacje, ale także obiekty matematyczne, np. liczby naturalne. Liczbie *n* odpowiada funkcja wykonująca *n* razy funkcję na argumencie.

**0** :=  $\lambda f. \lambda x. x$  **1** :=  $\lambda f. \lambda x. (f \omega x)$  **2** :=  $\lambda f. \lambda x. (f \omega (f \omega x))$  itd.

**Przykład.** Ile to jest 5 przemnożone trzykrotnie przez dwa?

 $3 \oplus \lambda x$ .  $2 \cdot x \oplus 5 = \lambda f$ .  $\lambda x$ . (f  $\oplus$  (f  $\oplus$  (f  $\oplus$  x)))  $\oplus \lambda x$ .  $2 \cdot x \oplus 5 = \lambda x$ . ( $\lambda x$ .  $2 \cdot x \oplus (\lambda x$ .  $2 \cdot x \oplus (\lambda x \cdot 2 \cdot x \oplus x))$ )  $\oplus 5 =$ *λx.* 8 *x* @ 5 = 40.

Na tych nowych liczbach możemy wykonywać działania tak, żeby wyniki zgadzały się ze 'starą' arytmetyką. Dla przykładu zdefiniujemy operacje następnika, dodawania i silni.

#### **NASTĘPNIK**

Dokładamy jeszcze jedno wykonanie funkcji.

**następnik** := *λn*. *λf*. *λx*. (*f* @ (*n* @ *f* @ *x*))

#### **Przykłady**

nastepnik @ 0 =  $\lambda n$ .  $\lambda f$ .  $\lambda x$ . (f @ (n @ f @ x)) @ 0 =  $\lambda f$ .  $\lambda x$ . (f @ (0 @ f @ x)) =  $\lambda f$ .  $\lambda x$ . (f @ ( $\lambda f$ .  $\lambda x$ .  $x$  @ f @ x)) =  $= \lambda f$ .  $\lambda x$ . ( $f \omega (\lambda x \cdot x \omega x) = \lambda f$ .  $\lambda x$ . ( $f \omega x = 1$ 

następnik @ 2 = *λn*. *λf*. *λx*. (*f* @ (*n* @ *f* @ *x*)) @ 2 = *λf*. *λx*. (*f* @ (2 @ *f* @ *x*)) =  $\lambda f. \lambda x.$  (f  $\omega (\lambda f. \lambda x.$  (f  $\omega (f \omega x)$ )  $\omega f \omega x$ )) =  $\lambda f. \lambda x.$  (f  $\omega (\lambda x.$  (f  $\omega (f \omega x)$ )  $\omega x$ )) =  $\lambda f. \lambda x.$  (f  $\omega (f \omega f \omega x)$ )) = 3

## **DODAJ**

Liczby Churcha możemy dodawać.

**dodaj** := *λn*. *λm*. (*m* @ następnik @ *n*)

Ustalmy, że zapis *n*+*m* oznacza dodaj @ n @ m.

#### **Przykład.**

2 + 2 = dodaj @ 2 @ 2 = *λn*. *λm*. (*m* @ następnik @ *n*) @2 @ 2 = *λm*. (*m* @ następnik @ 2) @ 2 =

2 @ następnik @ 2 = następnik @ (następnik @ 2) = następnik @ 3 = 4

## **SILNIA**

Zakładając, że mamy w rachunku lambda działanie mnożenia, zdefiniujemy i przetestujemy silnię.

Niech **krok** := *λp*. (para @ ((p @ tak) · (p @ nie)) @ ((p @ nie) + 1)),

**silnia** := *λn*. (*n* @ krok @ (para @ 1 @ 1) @ tak).

silnia @ 0 = 0 @ krok @ (para @ 1 @ 1) @ tak = (para @ 1 @ 1) @ tak = 1

silnia @ 5 = 5 @ krok @ (para @ 1 @ 1) @ tak = 4 @ krok @ (para @  $(1 \cdot 1)$  @  $(1 + 1)$ ) @ tak =  $= 4$  @ krok @ (para @ 1 @ 2) @ tak = 3 @ krok @ (para @  $(1 \cdot 2)$  @  $(2 + 1)$ ) @ tak =  $= 3$  @ krok @ (para @ 2 @ 3) @ tak = 2 @ krok @ (para @ (2 · 3) @ (3 + 1)) @ tak =  $= 2$  @ krok @ (para @ 6 @ 4) @ tak = 1 @ krok @ (para @ (6  $\cdot$  4) @ (4 + 1)) @ tak =  $= 1$  @ krok @ (para @ 24 @ 5) @ tak = (para @ (24  $\cdot$  5) @ (5 + 1)) @ tak =  $=$  (para @ 120 @ 6) @ tak = 120

# **UWAGI ORGANIZCYJNE**

- 1. **Czas trwania** wykładu 45 min. Czas pisania zadań 45 min. Nie trzeba powiedzieć wszystkiego. Nie trzeba rozwiązać wszystkiego. Na ogół do wejścia do finału wystarczy mieć ponad 50% (w klasach młodszych pewnie mniej), więc lepiej mniej, a dobrze.
- 2. **Terminy** konkursu szkolnego SP 4-6: 19 XI – część zadaniowa, 23 XI – odsył wyników, 1 XII – finał SP 7-8 i GM 3: 26 XI – część zadaniowa, 30 XI – odsył wyników, 8 XII – finał LO: 3 XII – część zadaniowa, 7 XII – odsył wyników, 15 XII – finał
- 3. Wykład można zrobić w dniu eliminacji szkolnych lub w piątek poprzedzający dzień eliminacji.
- 4. W SP wykład dla Młodzików i Juniorów warto zrobić osobno. W przeciwnym razie stracą na tym jedni i drudzy.
- 5. Wyniki proszę przesłać w pliku xls bez żadnych dodatkowych formatowań (wzór do pobrania ze strony konkursu).
- 6. W przypadku dużej liczby uczniów i dużego rozrzutu wyników nie trzeba wysyłać wszystkich nazwisk, ale należy podać liczbę uczestników wykładu i części zadaniowej.
- 7. Prac nie trzeba przesyłać pocztą, ale należy je zachować do czasu ogłoszenia listy finalistów. W przypadku dużych odchyleń wyników z danej szkoły od średniej, możemy poprosić o przesłanie prac.
- 8. Każdy podpunkt jest oceniany zero-jedynkowo.
- 9. Finały we wszystkich kategoriach odbywają się w Instytucie Matematycznym UWr, pl. Grunwaldzki 2/4, 50-384 Wrocław (dojazd z dworca PKP i PKS autobusami 145 i 146 w kierunku Sępolna i Biskupina, należy wysiąść na przystanku Most Grunwaldzki), początek o godz. 10:15 w sali HS. Przebieg finału opisano na stronie WWW konkursu.

## **KLUCZ ODPOWIEDZI**

- 1. Alonzo Church
- 2. 1936 r. (pierwsza opublikowana praca)
- 3. a) 42 b) 12 c) 5 d) 18 e) 2 f) 21 g) 19 h) 81 i) 25 j) 81 k) 4
- 4.
- a) nie (lub *λx. λy. y*, lub zmienione litery)
- b) *λx. x* (lub zmienione litery, lub identyczność)
- c) nie (lub *λx. λy. y*, lub zmienione litery)
- d) nie (lub *λx. λy. y*, lub zmienione litery)
- e) *λy. λx. x* (lub *λx. λy. y*, lub zmienione litery, lub nie)
- f) 195
- g) 3
- 5.
- a) 82
- b) 48
- c) 23
- d) *λx*. 3·*x*+11 (lub zmienione litery, lub np. *λx*. 11+3·*x* itp.)
- e) *λx*. 8·*x*+5 (lub zmienione litery, lub np. *λx*. *x*·8+5 itp.)
- 6. a) lewa b) prawa c) prawa d) środkowa e) lewa
- 7. a) 31 b) 6 c) 56 d) 1 e) 16 f) 256
- 8. a) 3 b) 45 c) 5050

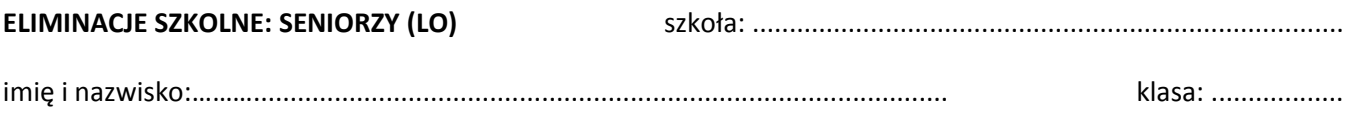

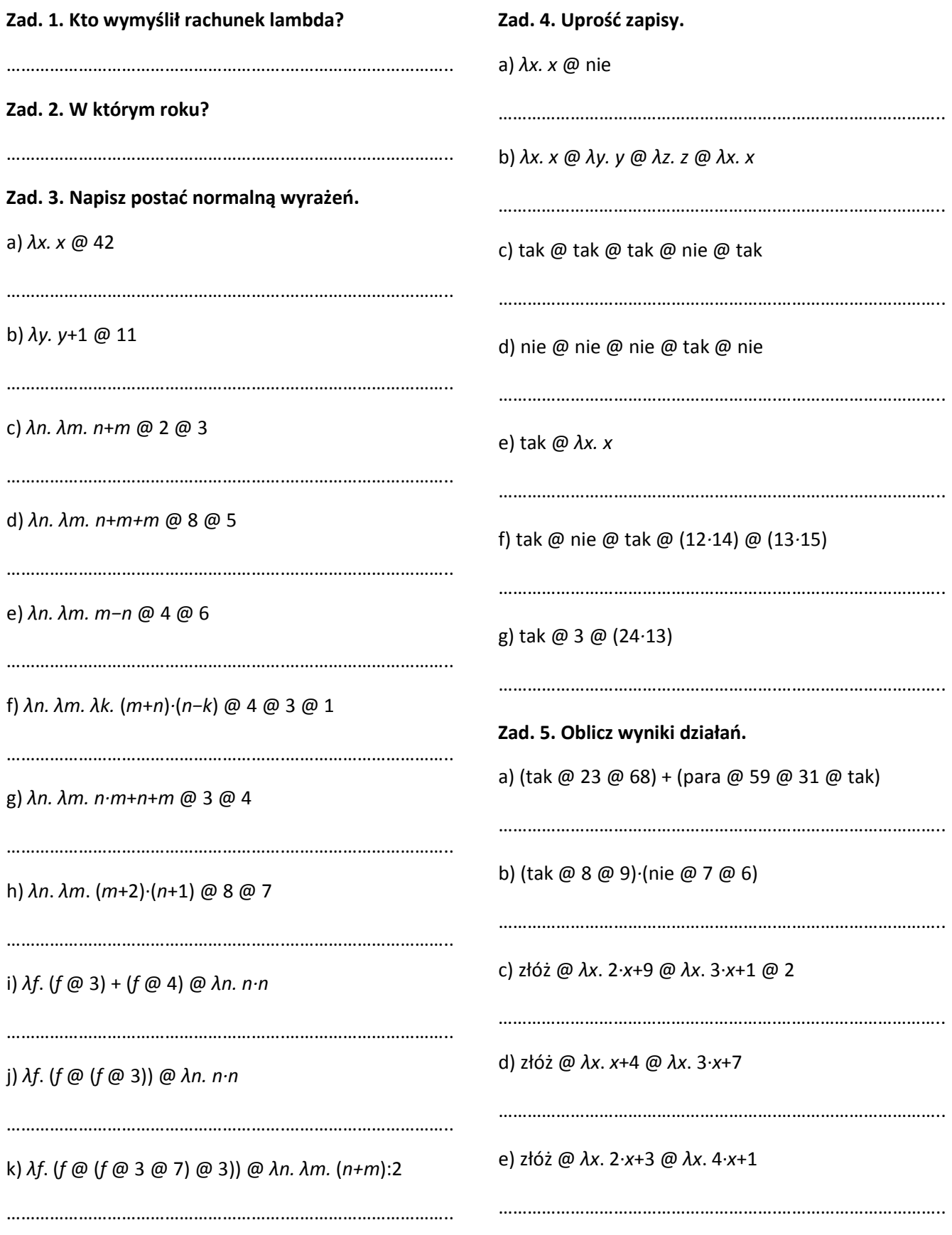

**Zad. 6. Podkreśl jedną z definicji, która spełnia wymaganą własność.**

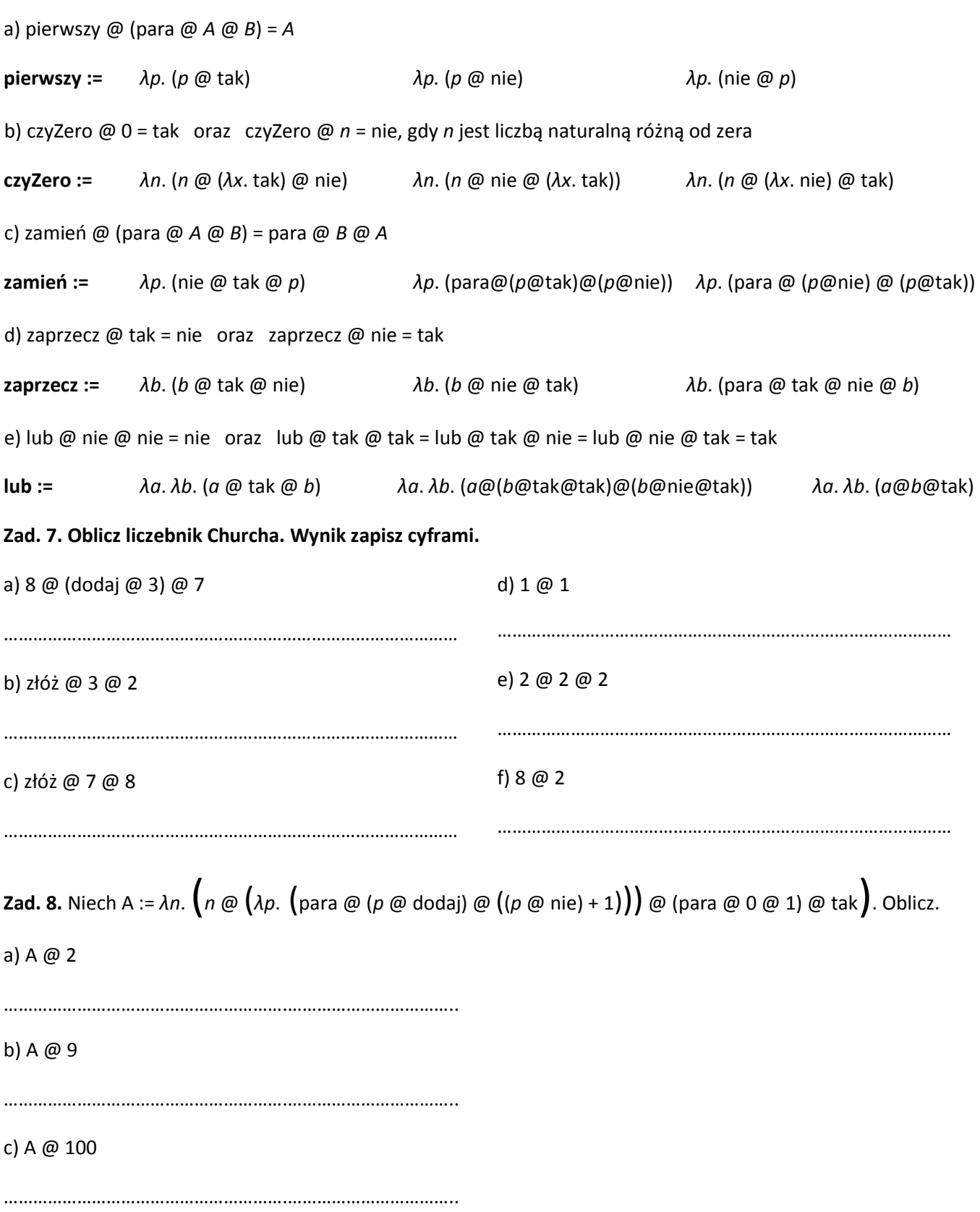